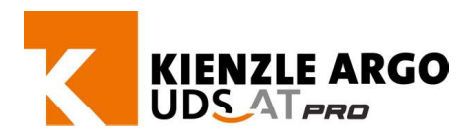

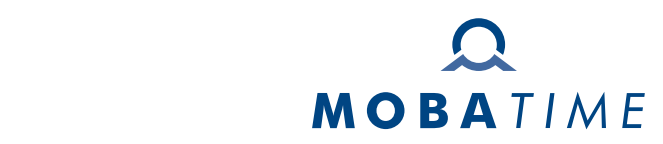

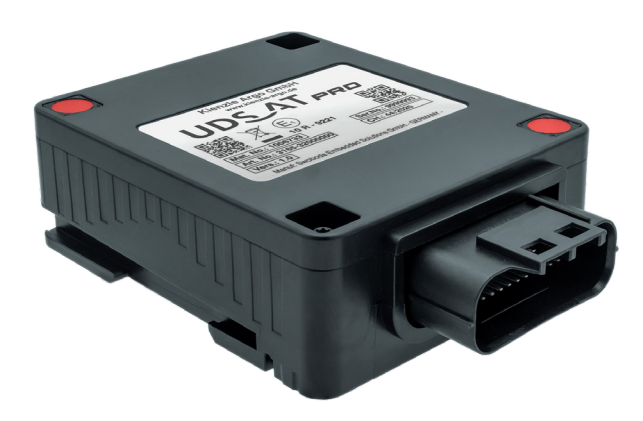

## **Technical data sheet UDS-AT***PRO* **Accelerate UDS-ATPRO** *COMPONENTEN BOOMS*  $\sum$ Finno

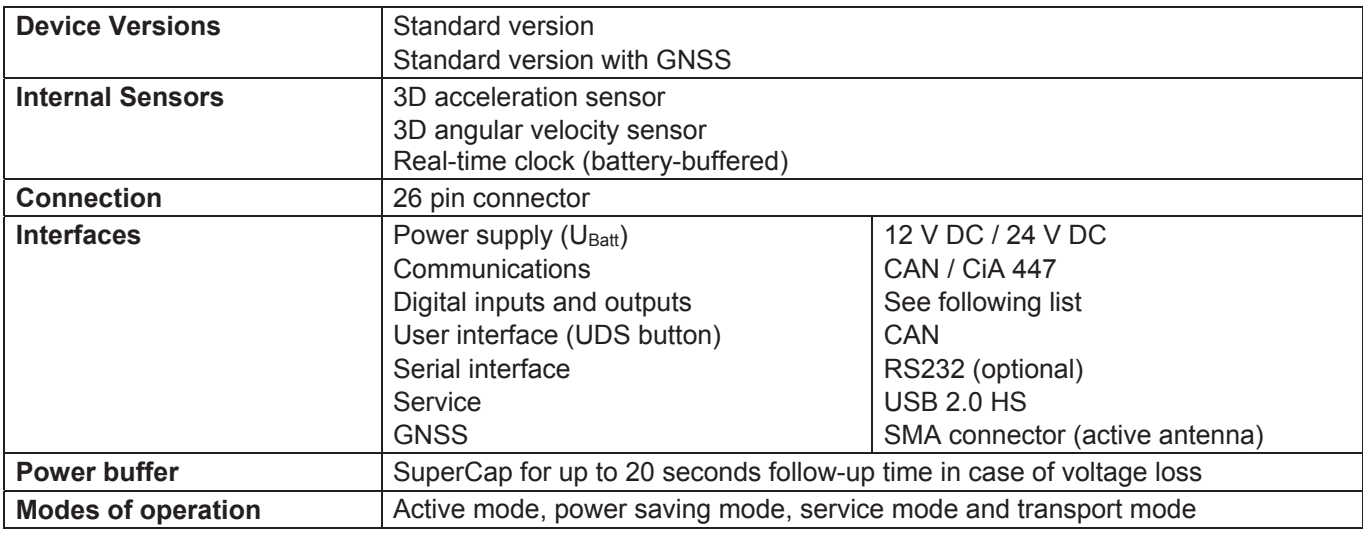

## Standard configuration discrete digital in- and outputs alscrete digital III- and outputs

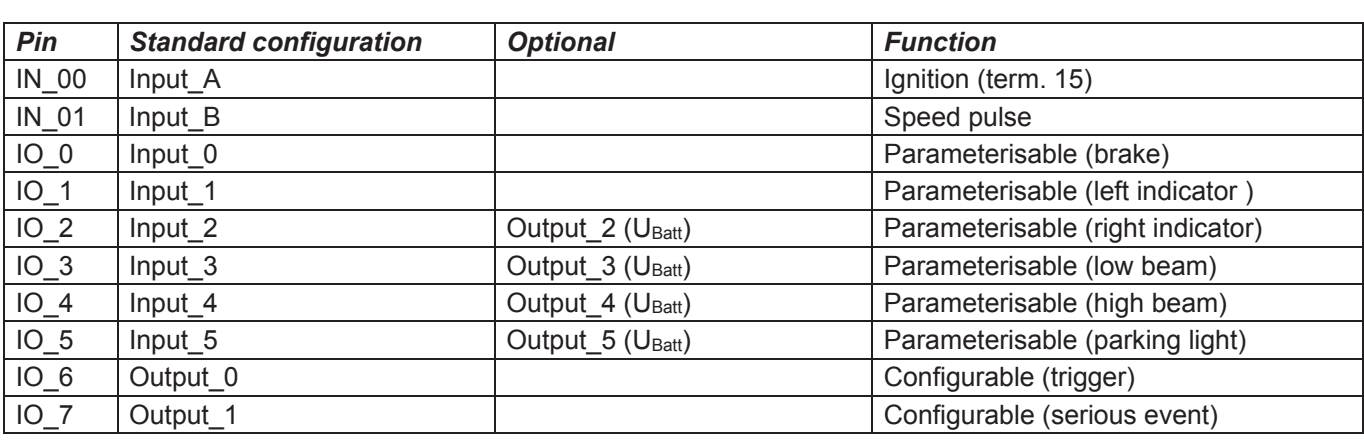

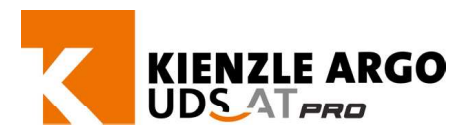

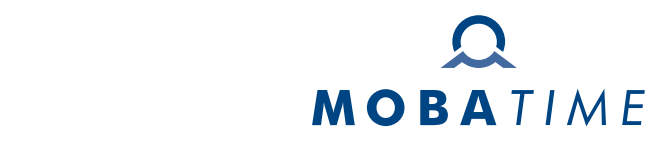

## Technical data<br>
————————————————————

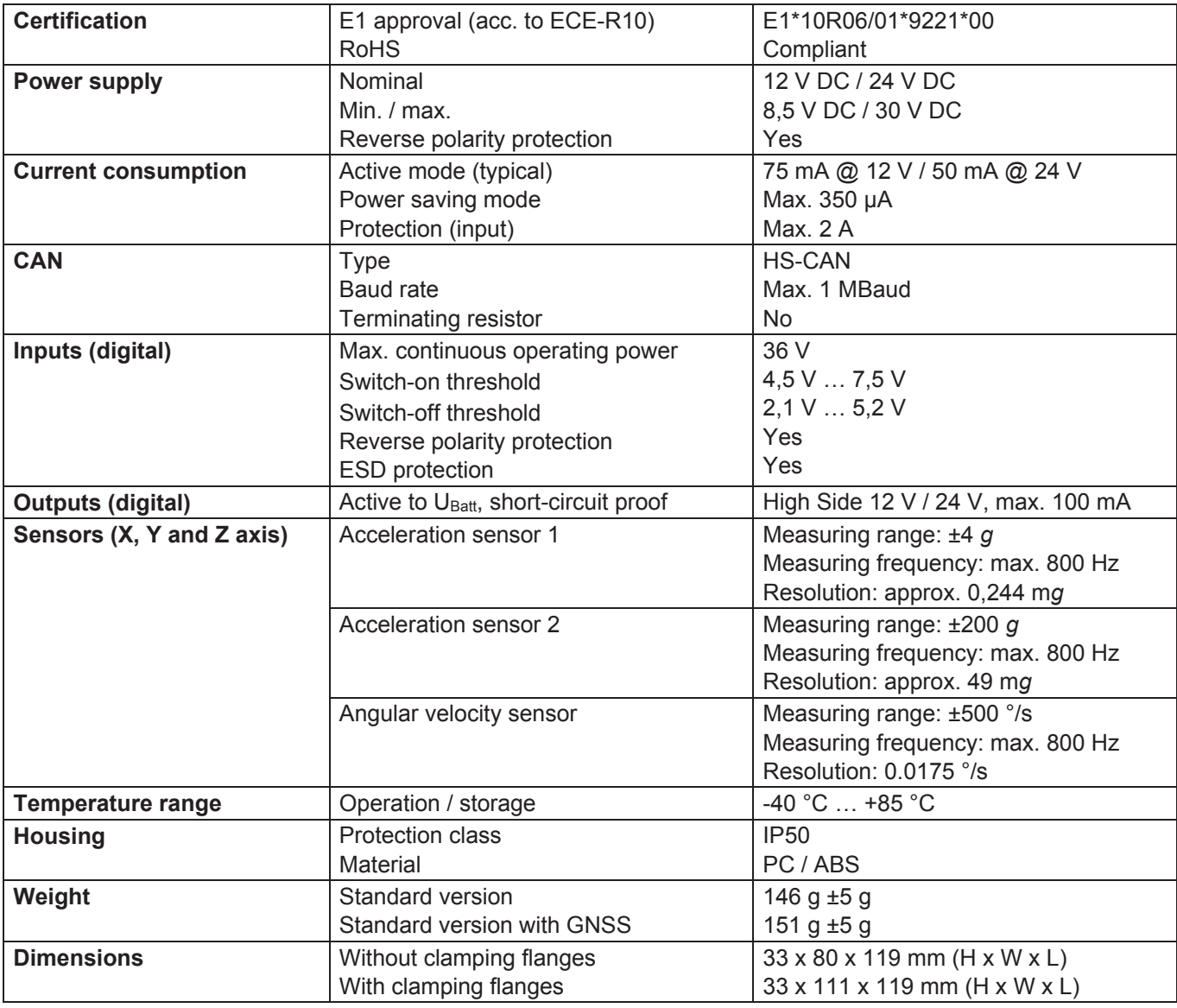

phu.ft.175-01.22 | Subject to change without notice.